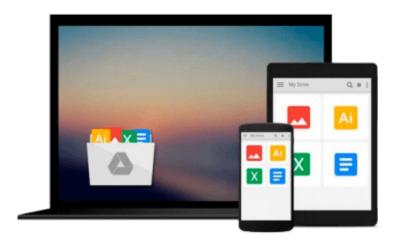

# [Programming the BeagleBone Black: Getting Started with JavaScript and BoneScript] (By: Simon Monk) [published: June, 2014]

Simon Monk

### Download now

Click here if your download doesn"t start automatically

## [Programming the BeagleBone Black: Getting Started with JavaScript and BoneScript] (By: Simon Monk) [published: June, 2014]

Simon Monk

[Programming the BeagleBone Black: Getting Started with JavaScript and BoneScript] (By: Simon Monk) [published: June, 2014] Simon Monk

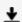

**Download** [Programming the BeagleBone Black: Getting Started with ...pdf

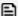

Read Online [Programming the BeagleBone Black: Getting Started wi ...pdf

Download and Read Free Online [Programming the BeagleBone Black: Getting Started with JavaScript and BoneScript] (By: Simon Monk) [published: June, 2014] Simon Monk

Download and Read Free Online [Programming the BeagleBone Black: Getting Started with JavaScript and BoneScript] (By: Simon Monk) [published: June, 2014] Simon Monk

#### From reader reviews:

#### **Peter Schmidt:**

What do you regarding book? It is not important with you? Or just adding material when you really need something to explain what the ones you have problem? How about your extra time? Or are you busy person? If you don't have spare time to do others business, it is gives you the sense of being bored faster. And you have free time? What did you do? Everybody has many questions above. They should answer that question since just their can do in which. It said that about guide. Book is familiar in each person. Yes, it is right. Because start from on kindergarten until university need this kind of [Programming the BeagleBone Black: Getting Started with JavaScript and BoneScript] (By: Simon Monk) [published: June, 2014] to read.

#### **David McMillian:**

As people who live in the actual modest era should be up-date about what going on or info even knowledge to make them keep up with the era which is always change and make progress. Some of you maybe will probably update themselves by reading through books. It is a good choice for you but the problems coming to an individual is you don't know what kind you should start with. This [Programming the BeagleBone Black: Getting Started with JavaScript and BoneScript] (By: Simon Monk) [published: June, 2014] is our recommendation so you keep up with the world. Why, as this book serves what you want and want in this era.

#### **Kevin Hardy:**

Now a day those who Living in the era where everything reachable by match the internet and the resources within it can be true or not need people to be aware of each details they get. How many people to be smart in obtaining any information nowadays? Of course the correct answer is reading a book. Reading through a book can help men and women out of this uncertainty Information especially this [Programming the BeagleBone Black: Getting Started with JavaScript and BoneScript] (By: Simon Monk) [published: June, 2014] book as this book offers you rich facts and knowledge. Of course the info in this book hundred percent guarantees there is no doubt in it you know.

#### Jesus Rhode:

The publication with title [Programming the BeagleBone Black: Getting Started with JavaScript and BoneScript] (By: Simon Monk) [published: June, 2014] has lot of information that you can understand it. You can get a lot of profit after read this book. This specific book exist new information the information that exist in this publication represented the condition of the world at this point. That is important to yo7u to find out how the improvement of the world. That book will bring you throughout new era of the syndication. You can read the e-book with your smart phone, so you can read it anywhere you want.

Download and Read Online [Programming the BeagleBone Black: Getting Started with JavaScript and BoneScript] (By: Simon Monk) [published: June, 2014] Simon Monk #7M5H1CX6AFO

# Read [Programming the BeagleBone Black: Getting Started with JavaScript and BoneScript] (By: Simon Monk) [published: June, 2014] by Simon Monk for online ebook

[Programming the BeagleBone Black: Getting Started with JavaScript and BoneScript] (By: Simon Monk) [published: June, 2014] by Simon Monk Free PDF d0wnl0ad, audio books, books to read, good books to read, cheap books, good books, online books, books online, book reviews epub, read books online, books to read online, online library, greatbooks to read, PDF best books to read, top books to read [Programming the BeagleBone Black: Getting Started with JavaScript and BoneScript] (By: Simon Monk) [published: June, 2014] by Simon Monk books to read online.

Online [Programming the BeagleBone Black: Getting Started with JavaScript and BoneScript] (By: Simon Monk) [published: June, 2014] by Simon Monk ebook PDF download

[Programming the BeagleBone Black: Getting Started with JavaScript and BoneScript] (By: Simon Monk) [published: June, 2014] by Simon Monk Doc

[Programming the BeagleBone Black: Getting Started with JavaScript and BoneScript] (By: Simon Monk) [published: June, 2014] by Simon Monk Mobipocket

[Programming the BeagleBone Black: Getting Started with JavaScript and BoneScript] (By: Simon Monk) [published: June, 2014] by Simon Monk EPub

[Programming the BeagleBone Black: Getting Started with JavaScript and BoneScript] (By: Simon Monk) [published: June, 2014] by Simon Monk Ebook online

[Programming the BeagleBone Black: Getting Started with JavaScript and BoneScript] (By: Simon Monk) [published: June, 2014] by Simon Monk Ebook PDF